**MCM510** 

# Rýchla príručka

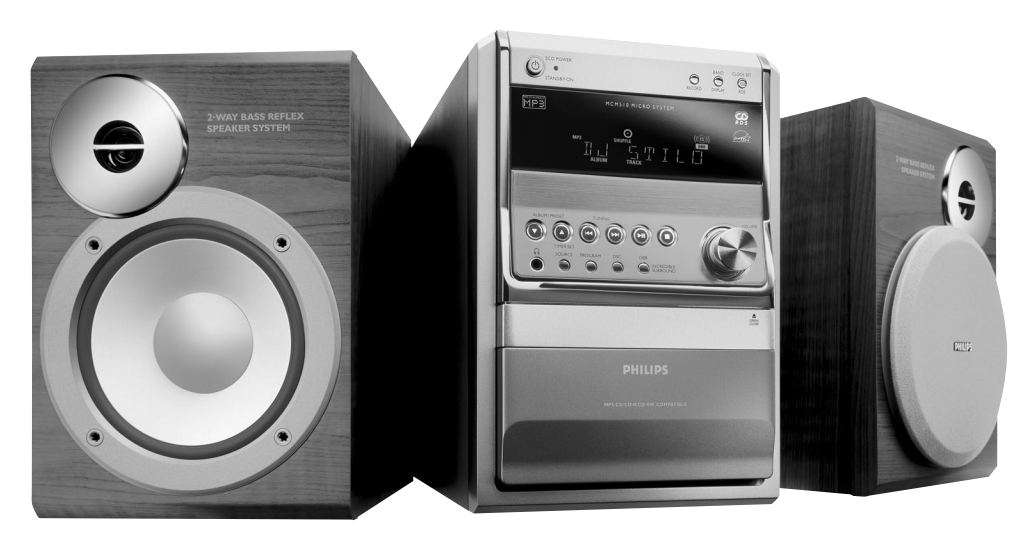

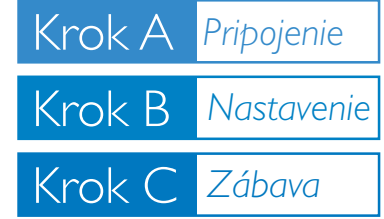

## *Čo je v balení?*

Po otvorení by ste mali v balení nájsť tieto položky.

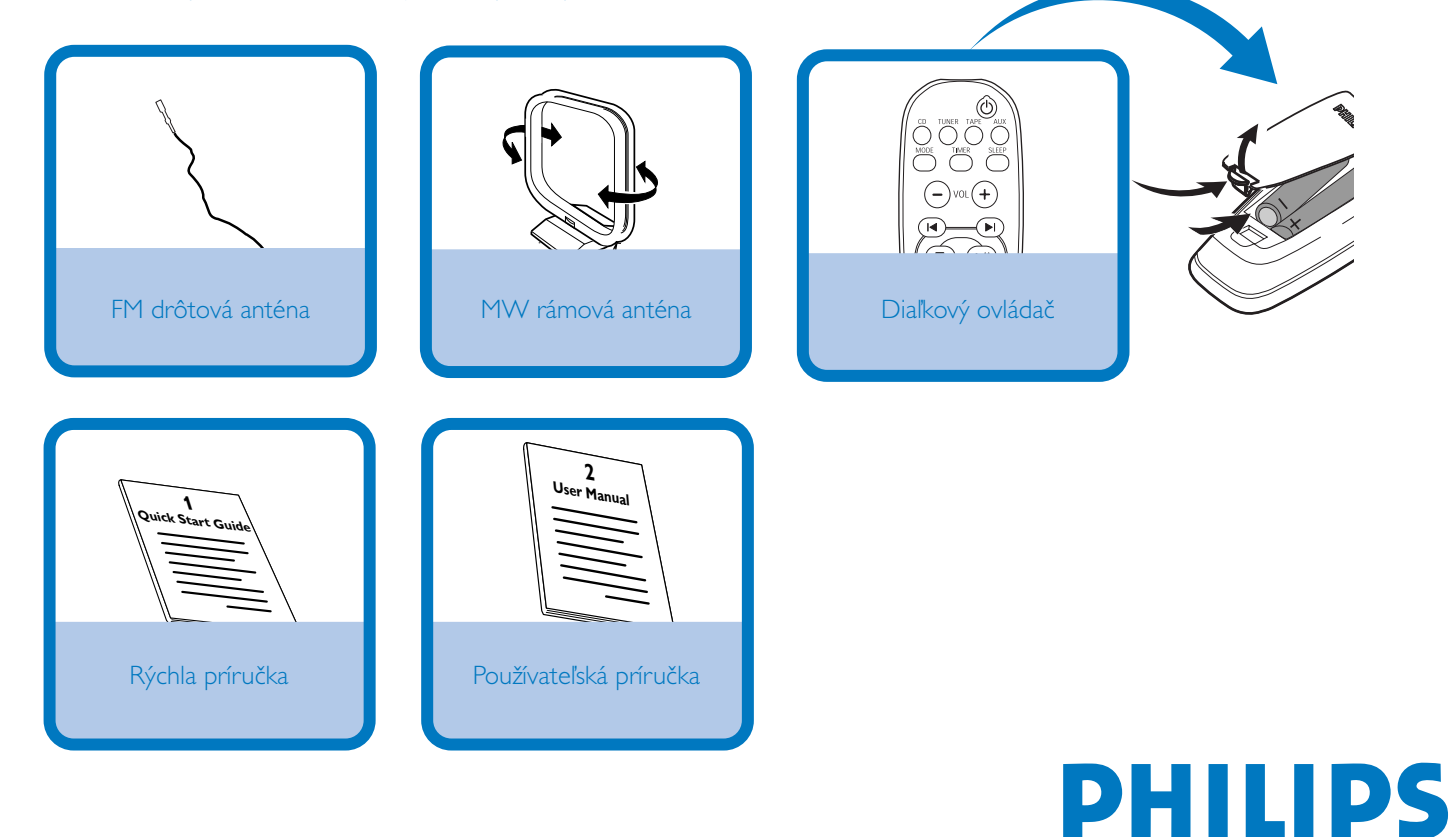

## Krok A *Pripojenie*

- *1* Zasuňte **MW** rámovú anténu a **FM** drôtovú anténu dodávanú ako príslušenstvo prístroja do príslušného vstupu.
- 2 Vodiče reproduktora zasuňte do výstupu SPEAKERS, pravý do prípoja označeného "R", ľavý do "L", farebný (označený) do "+" a čierny (neoznačený) do "-".

*3* Zapojte sieťový kábel do sieťovej zásuvky.

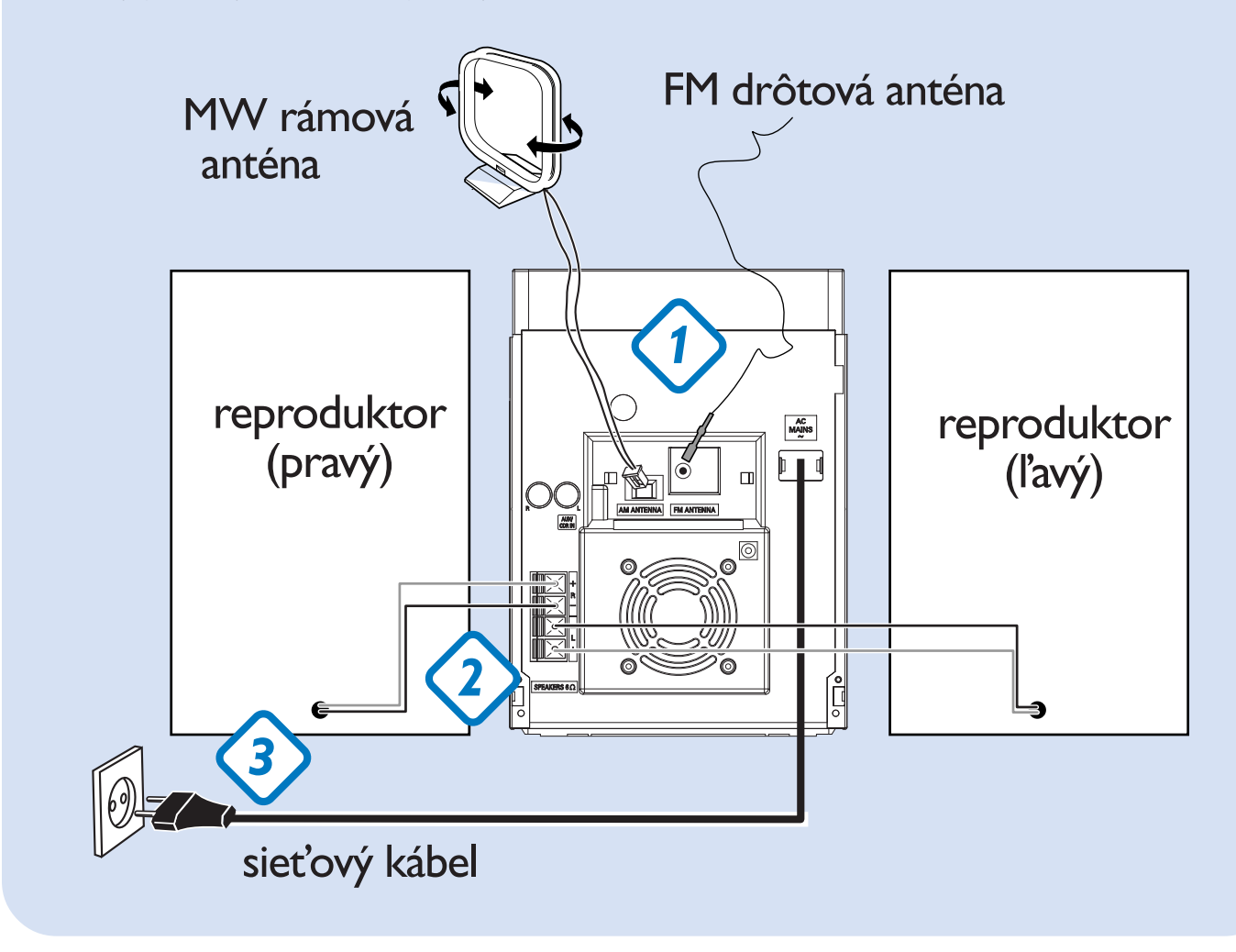

## Krok B *Nastavenie*

#### *Nastavenie hodín*

*1* V pohotovostnom režime držte stlačené tlačidlo **CLOCK SET/RDS**, kým nezačnú blikať číslice označujúce hodiny.

*2* Pomocou tlačidla **VOLUME** nastavte hodiny a potom držte stlačené tlačidlo **CLOCK SET/RDS**, kým nezačnú blikať číslice označujúce minúty.

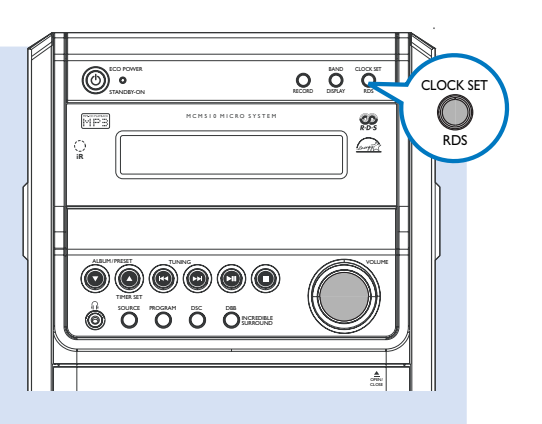

*3* Pomocou tlačidla **VOLUME** nastavte minúty a nakoniec stlačte tlačidlo **CLOCK SET/RDS** , čím potvrdíte nastavený čas.

# Krok C *Zábava*

#### *Reprodukcia CD*

1 Vyberte ako zdroj disk CD a stlačením tlačidla **OPEN•CLOSE≜** v hornej časti systému otvorte priestor pre disky CD.

2 Vložte disk potlačenou stranou nahor a stlačením tlačidla **OPEN•CLOSE**<sup>△</sup> zatvorte dvierka CD.

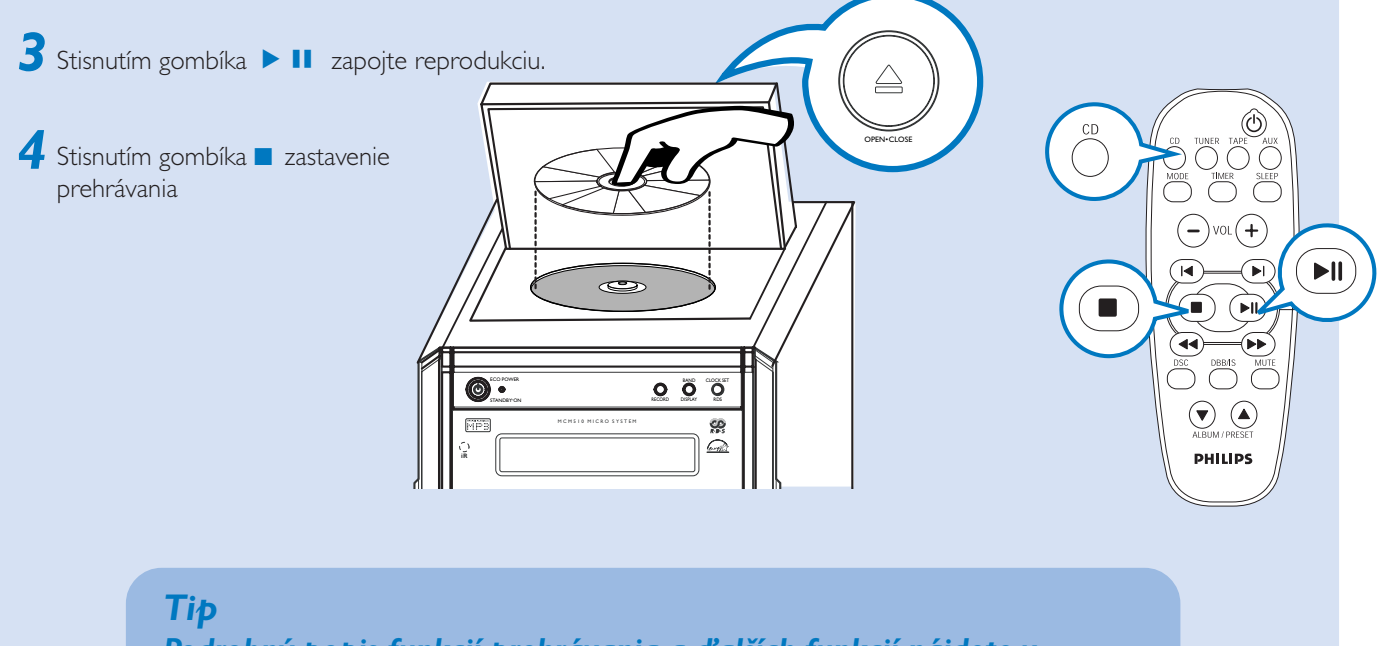

*Podrobný popis funkcií prehrávania a ďalších funkcií nájdete v používateľskej príručke dodávanej s produktom.*

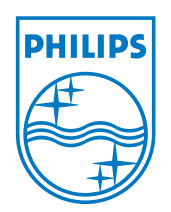

### Potrebujete pomoc?

www.philips.com/support

2005 C Koninklijie Philips Electronics N.V. All rights reserved.

http://www.philips.com

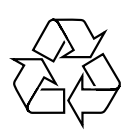